## **Notepad**

يعتبر من أسهل البرامج التي تستخدم في عملية الكتابة حيث أنه يمكن للمستخدم أن يقوم بكاتبة بعض الملاحظات السهلة والبسيطة الصغيرة التي يحاتج اليها على برنامج Notepad والتي لاتحتاج إلى إستخدام أي نوع من أنواع التنبسقات علبها

فتح البرنامج عن طريق زر إبداء Start ثم Programs ثم Accessories ثم Notepad . يحتوي على مجموعة من القوائم وهي:-<br>يحتوي على مجموعة من القوائم وهي:-<br>File: - تحتوي على أوامر الخاصة بفتح ملف جديد والحفظ والتخزين وإغلاق البرنامج. Edit: - نحتويٌّ على أوَّامر القص والنسخ واللصق وإيجاد الكلَّمات والنَّبْديل و إضافة الوقت والنَّاريخ إلى الوثنيقة Format: - تحتوي على أوامر تتعلق بتنسيق الخط المستخدم في الكتابة. View: -يمكن من خلالها إظهار أو إخفاء شريط الحالة Status Bar.

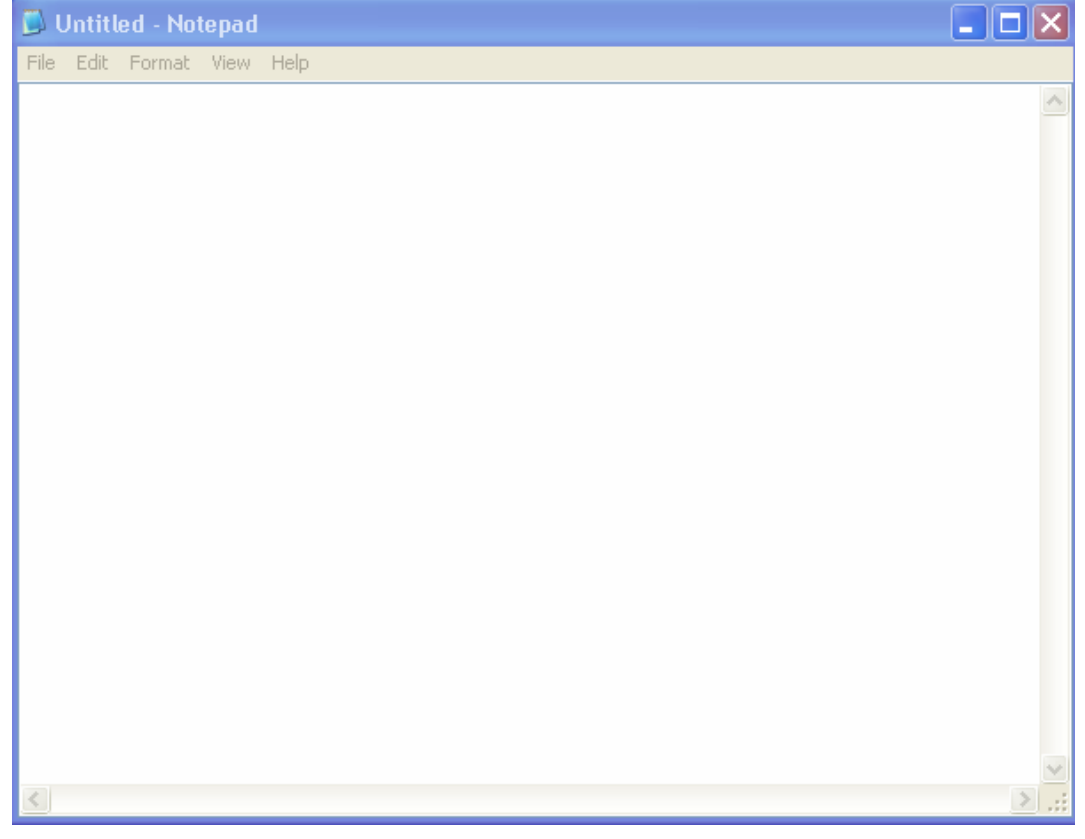

ب تربية نوعية حاسب آلى

تحياتي/ عاصم حمزة الهر